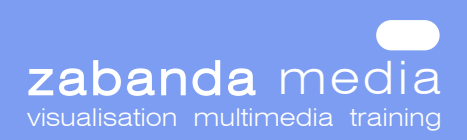

**Module Components Issues Covered**

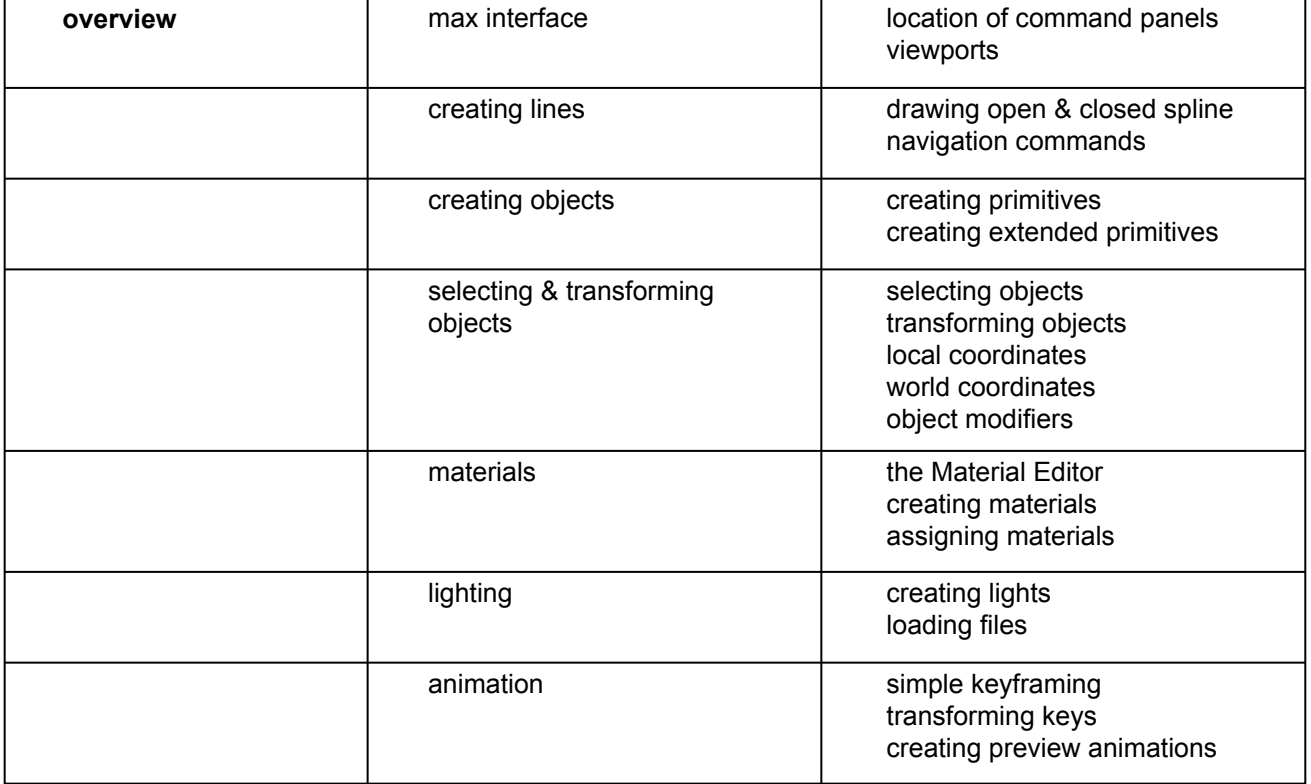

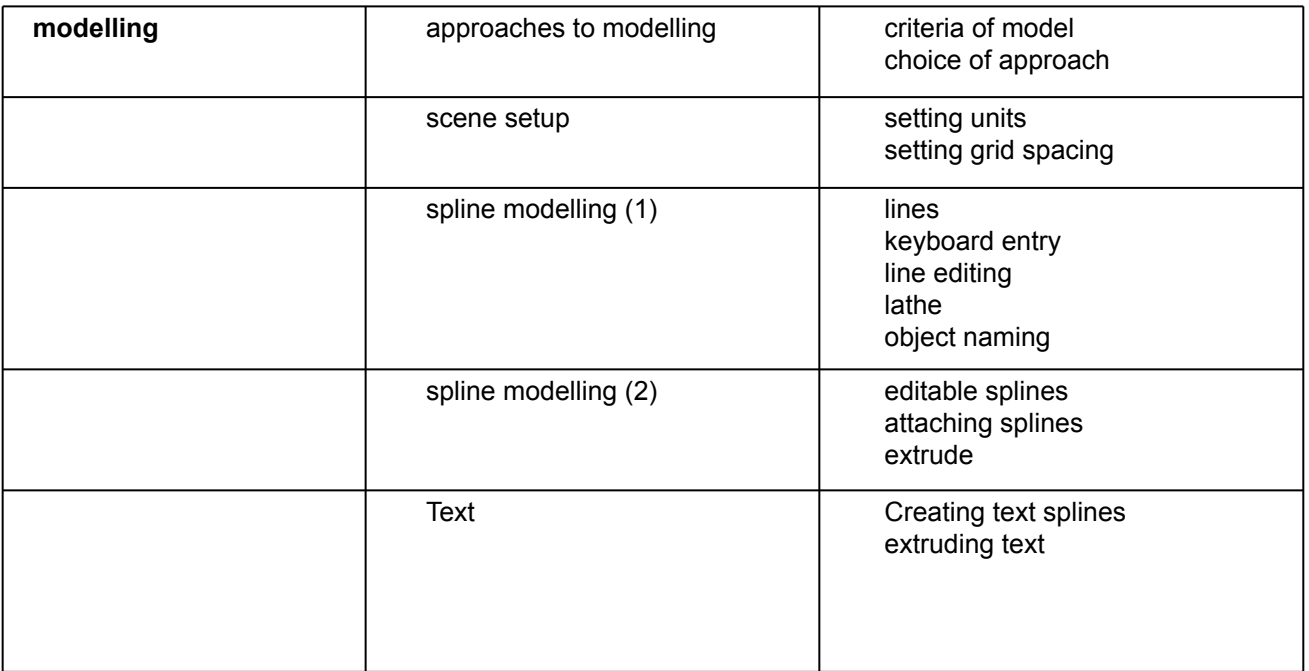

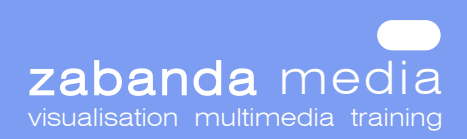

**Module Components Issues Covered**

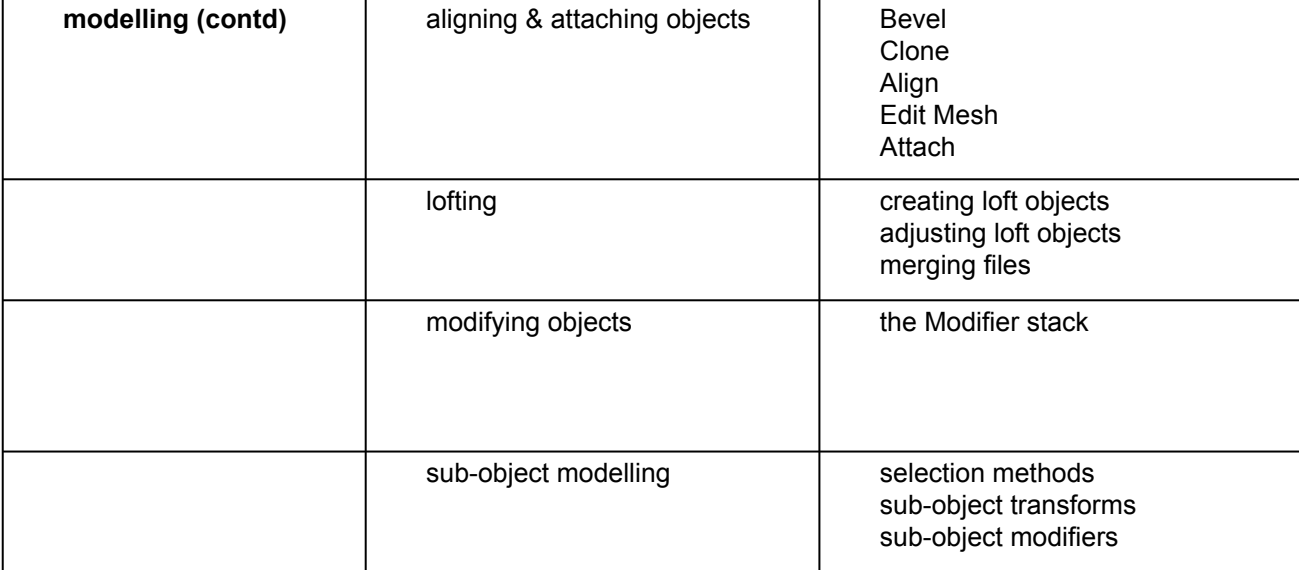

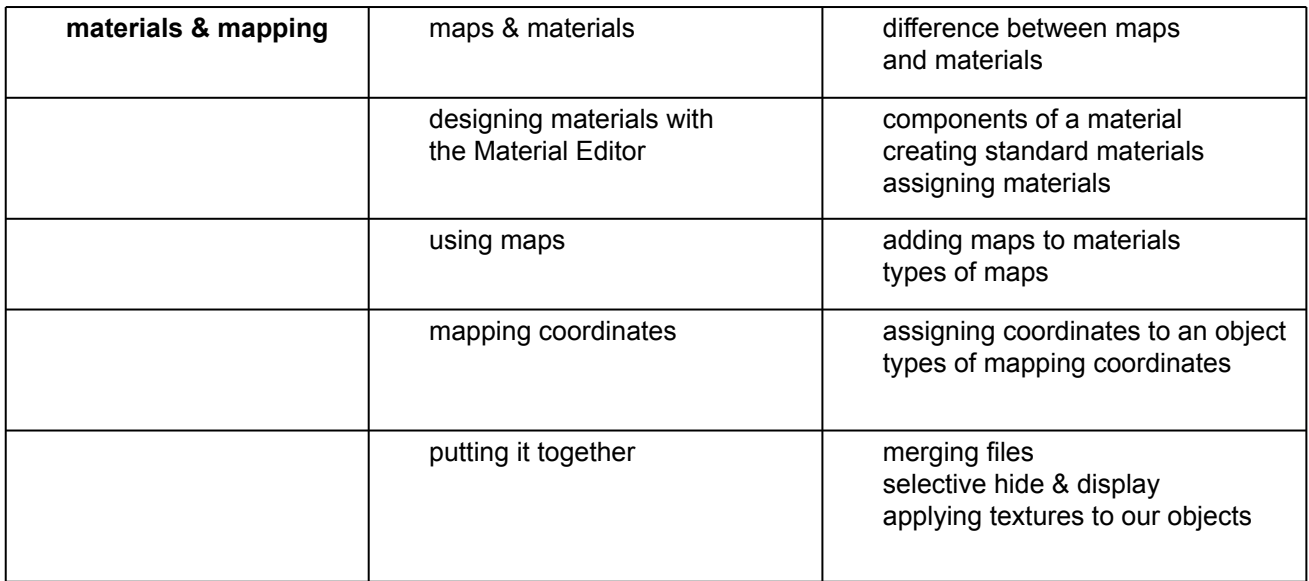

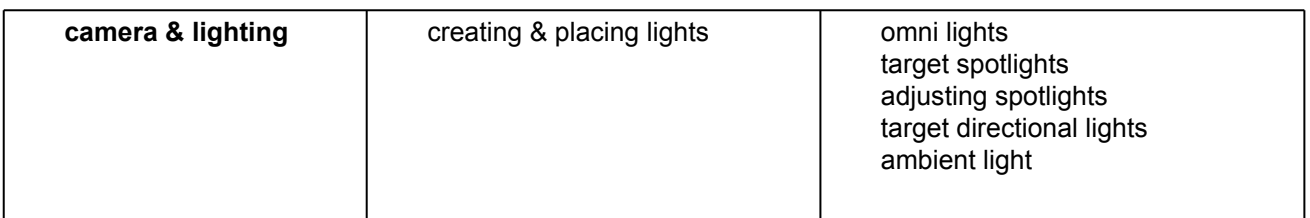

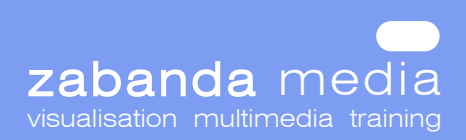

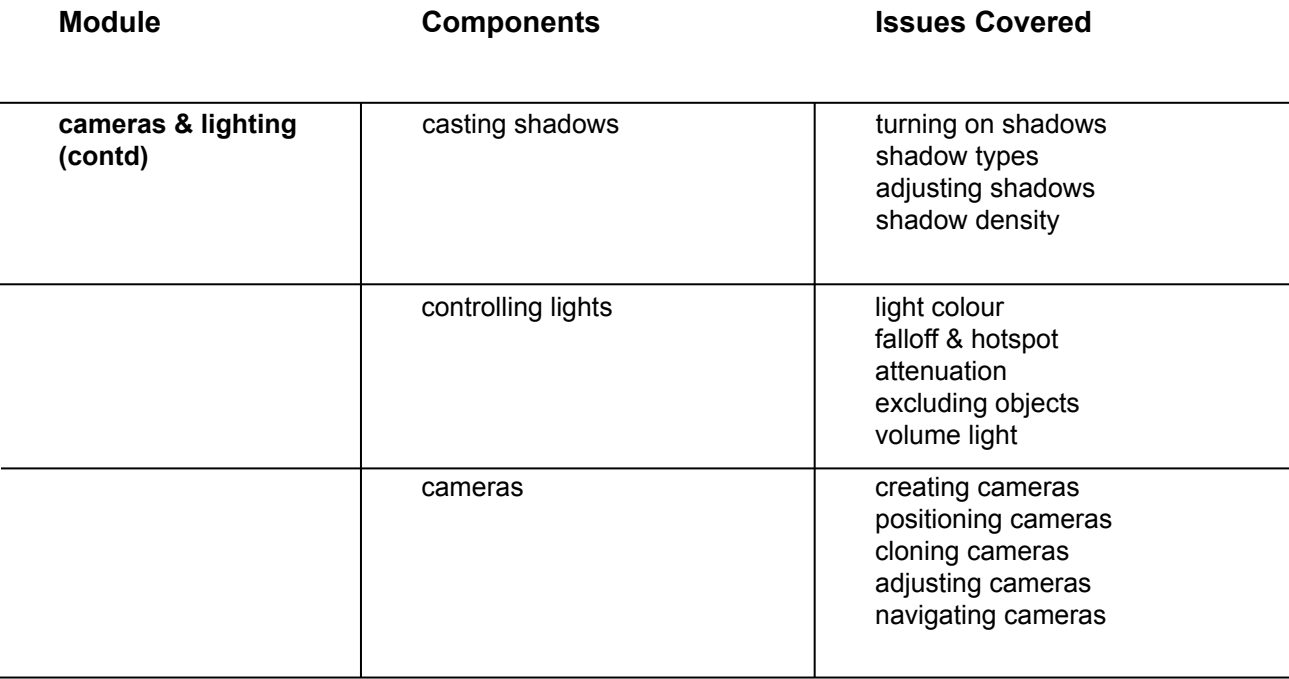

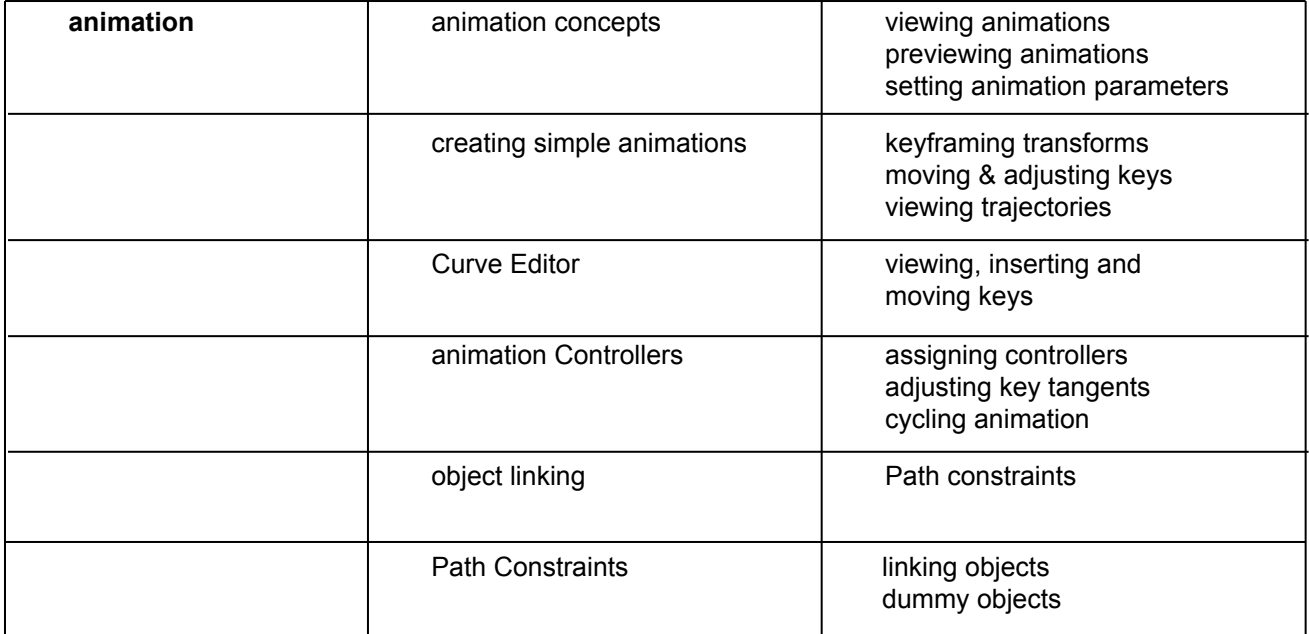

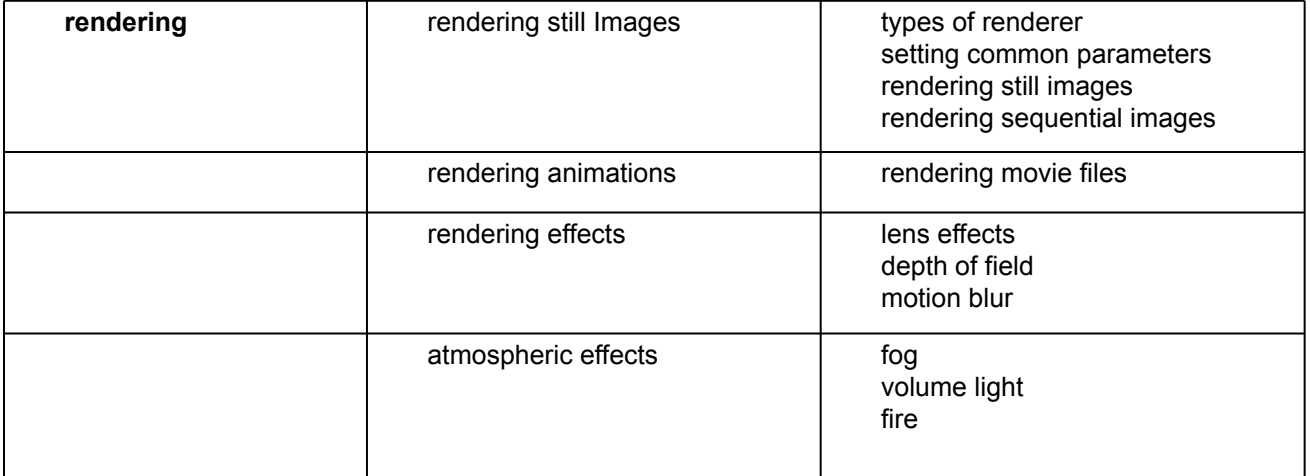